## ランチメイト

## 携帯サイトからのデリバリー、テイクアウト注文で売上 UP! (スマートフォンにも対応)

きめ細やかで簡単な設定でピザ屋さん、お弁当屋さんなどのデリバリー、テイクアウト注文に 対応できます!電話注文の対応を減らし、売上アップに貢献します!

## デリバリー・テイクアウト注文システム LunchMate(ランチメイト) Ver1.4 の導入によって次のメリットが期待できます。

- ◆携帯サイトからの宅配注文、テイクアウト注文を可能にすることで、電話対応を減らし 話中による注文を逃しません!
- ◆空メール登録で簡単に会員登録ができます!
- ◆ピザなどの商品でハーフ指定、トッピング追加、サイズ指定が可能です!
- ◆商品毎にポイントを設定し、携帯電話からの注文でポイントを自動加算します。 顧客サービスに役立ちます!
- ◆商品の登録、画像の修正などが簡単にできます。

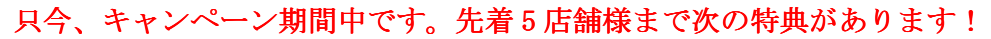

- ◇特典1.1 ヶ月間無料でご利用になれます。
- ◇特典2.商品のメニュー情報を弊社が無料で代行入力し、直ぐにご利用できるようにします!
- ◇特典3.月々の利用料金は、ランチメイトで売上げた 5%です。

月々の利用料金が 3,000 円を超えた場合でもお支払い頂くのは、月々、3,000 円のみです。 ※1 ヶ月間の無料お試し期間の後、お客様の用途に合わない場合、正式なお申し込みの 必要はなく、費用も発生しません。お気軽にお試しください。

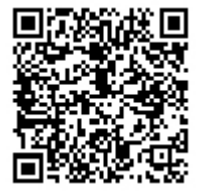

左記のQRコードから空メールによる 会員登録を行い、デリバリー・テイク アウト注文機能をお試しになれます!

次のサイトから、店舗の機能がご覧になれます。 ランチメイトデモサイト http://asp.gisshop.net/lunchmate/ ログインID: 1nc000001 パスワード:lunchtst

【お問い合わせ先・お申し込み先】 下記のメールアドレス、電話番号にお気軽にご連絡ください。

〒901-2121 沖縄県浦添市内間 2-1-2 国仲ビル 3F

合資会社ジーアイエス

電話/FAX: 098-995-8392 URL: http://gis-asp.net/miefayou/  $Email: info@gis-asp.net$ 

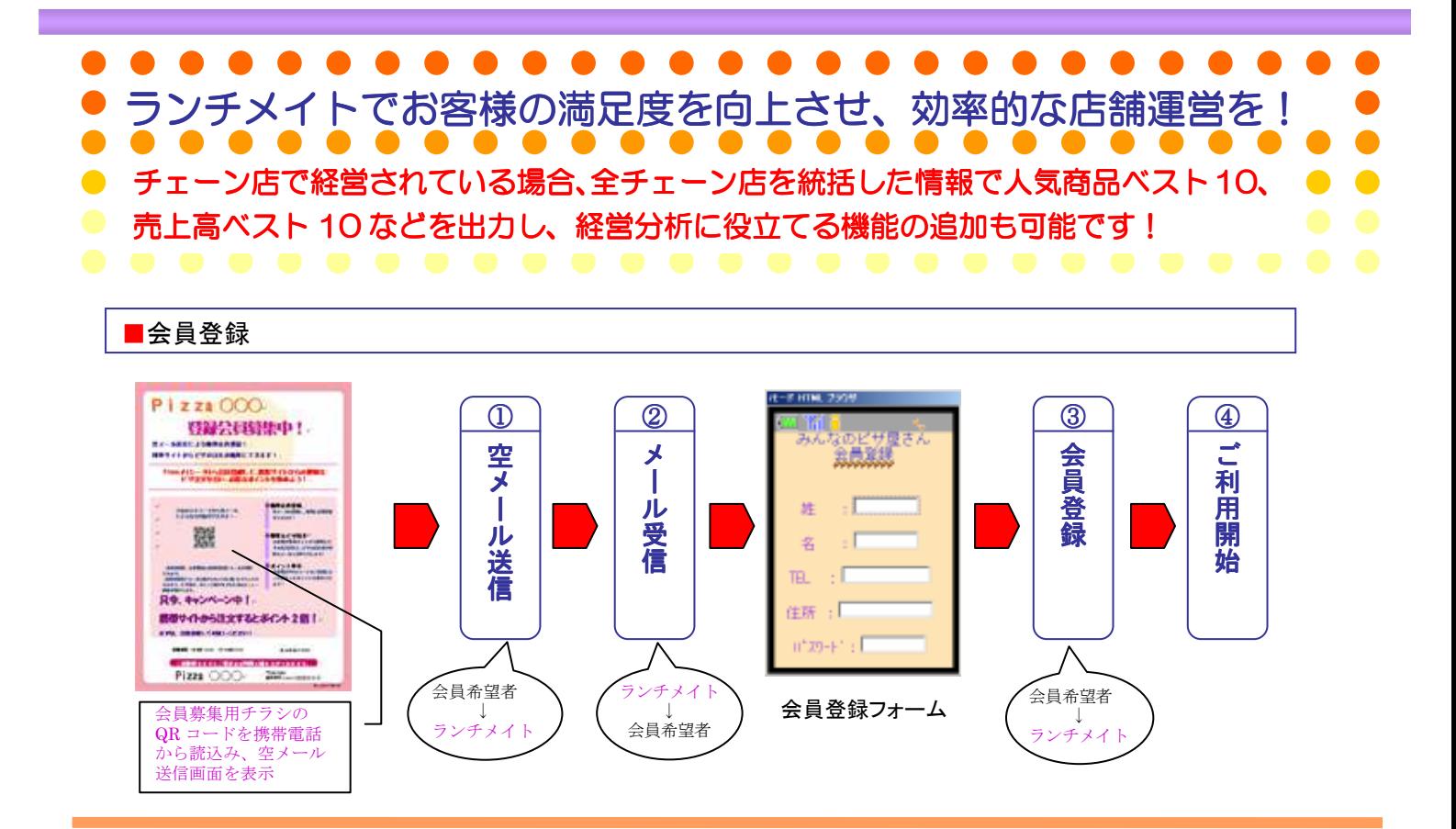

## ■携帯サイトからの商品注文

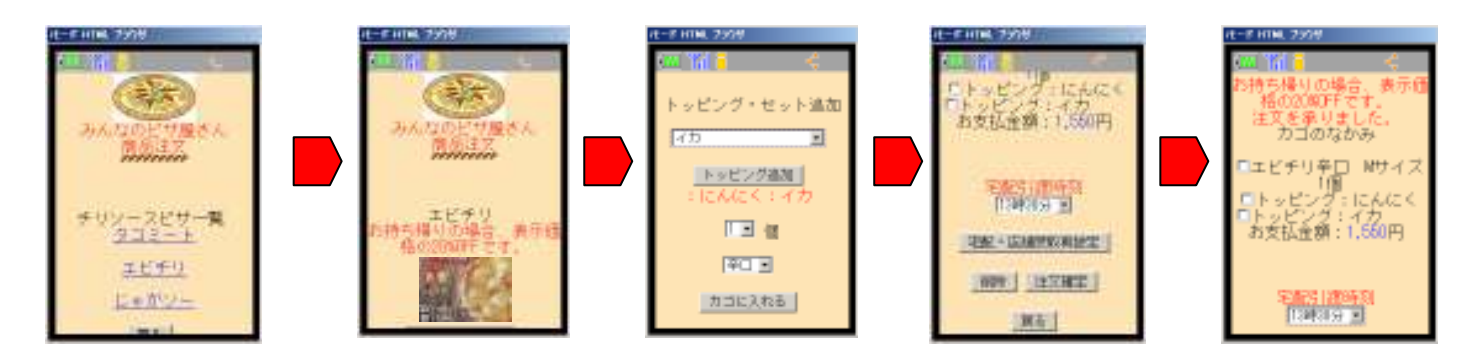

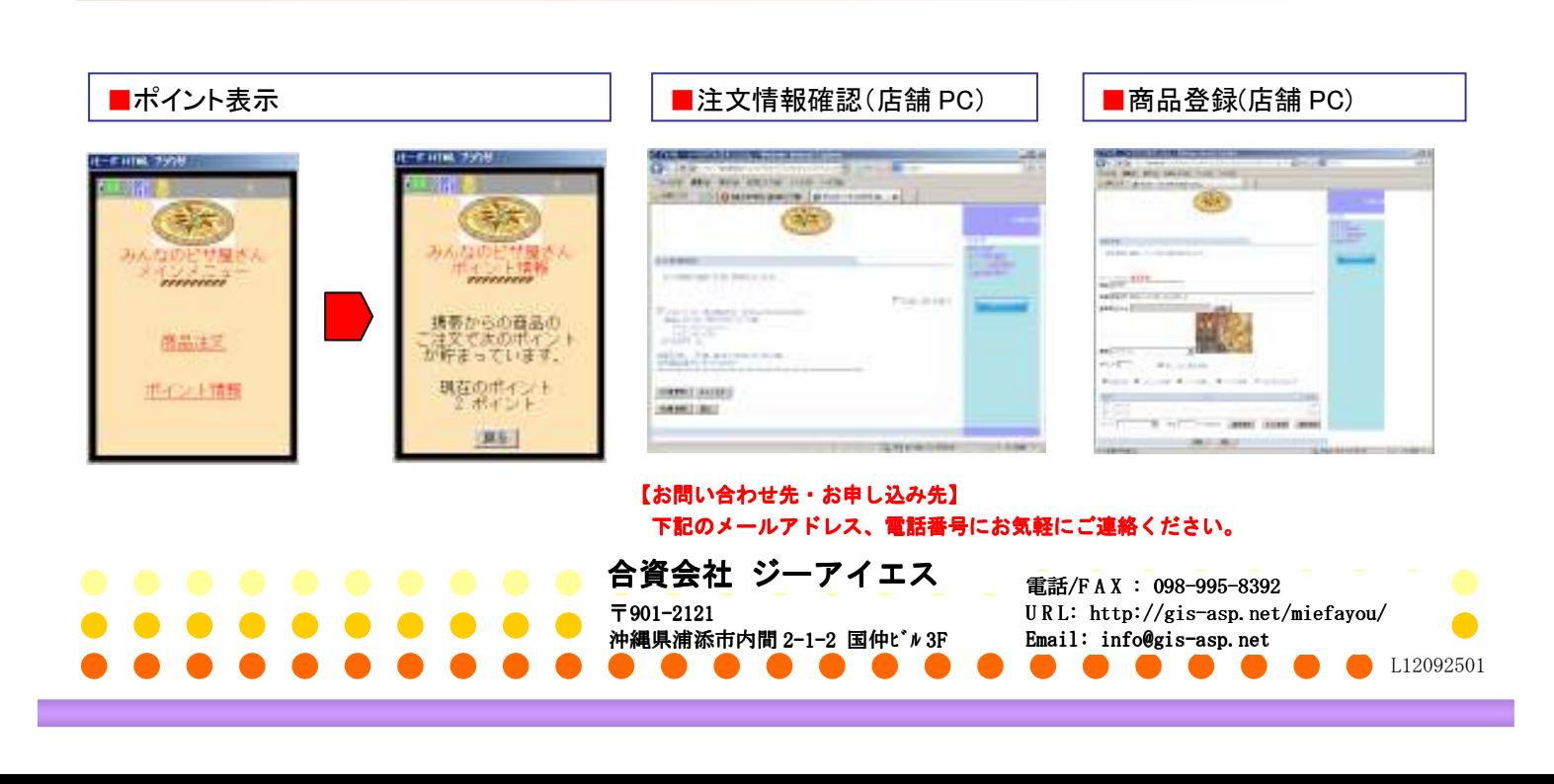